# Support Vector Machines and Kernel Methods in bioinformatics

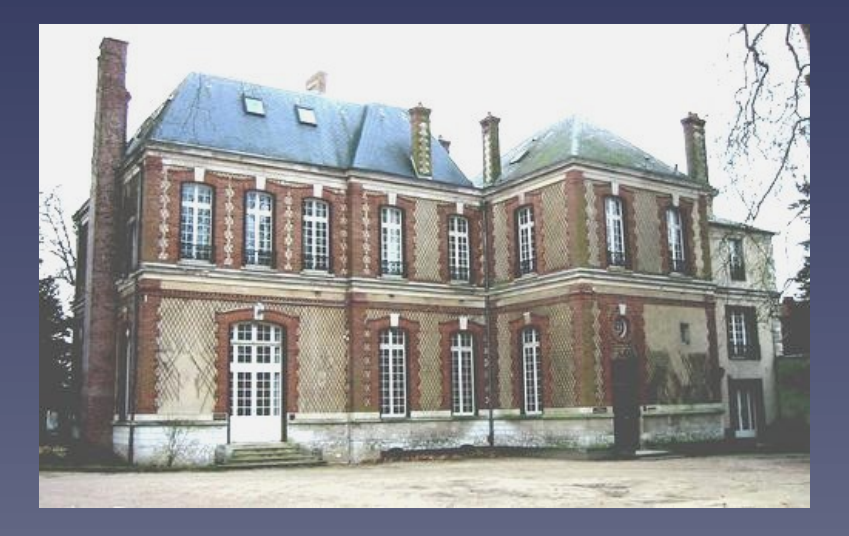

Jean-Philippe Vert Ecole des Mines de Paris Computational Biology group Jean-Philippe.Vert@mines.org

Bioinformatics Center, Kyoto University, Kyoto, Japan, November 18th, 2005.

#### **Outline**

- 1. Linear Support Vector Machines (SVM)
- 2. Non-linear SVMs and kernels
- 3. Kernels
- 4. Example: string kernels
- 5. Example: kernels for TIS
- 6. Kernel methods

#### Part 1

# Linear Support Vector Machines (SVM)

# Pattern recognition

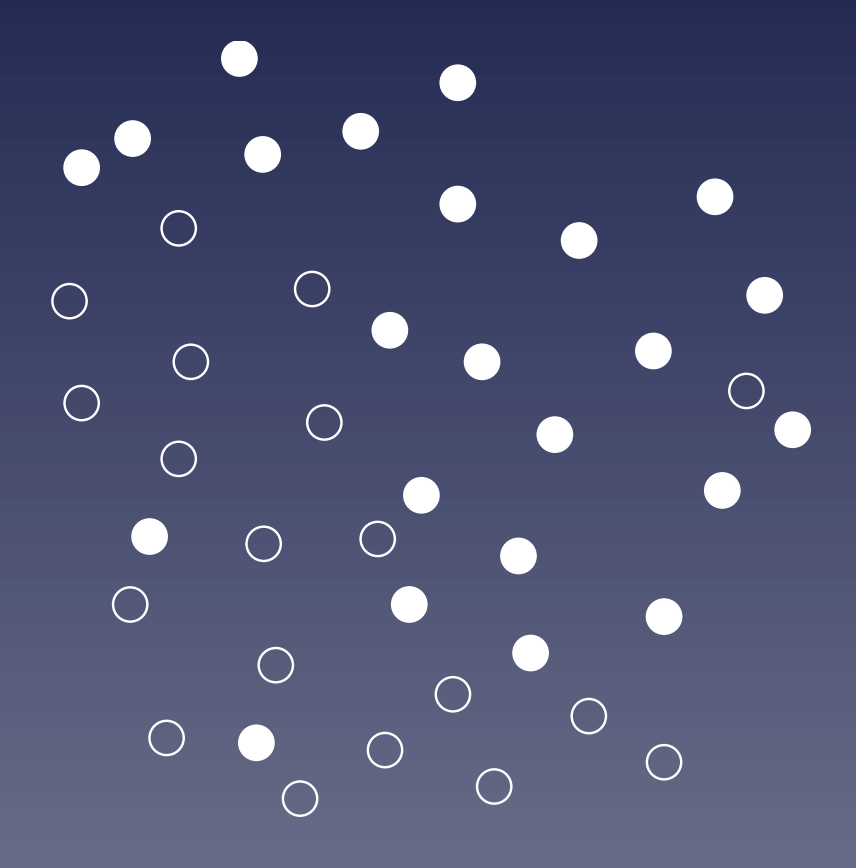

#### Examples of classification problems

- QSAR and chemoinformatics:  $x$  is a molecule,  $y$  is a property (active / inactive, toxic / non-toxic...)
- Medical diagnosis:  $x$  is a set of features (age, sex, blood type, genome...),  $y$  indicates the risk.
- Gene function prediction:  $x$  is a string,  $y$  is a function

#### What is a SVM?

• a family of learning algorithm for pattern recognition (works also for more than 2 classes)

• Input: a training set

$$
\mathcal{S} = \{(x_1,y_1),\ldots,(x_N,y_N)\}
$$

of objects  $x_i \in \mathcal{X}$  and their known classes  $y_i \in \{-1, +1\}$ .

• Output: a classifier  $f: \mathcal{X} \to \{-1, +1\}$  which predicts the class  $f(x)$  for any (new) object  $x \in \mathcal{X}$ .

#### Related approaches

- Bayesian classifier (based on maximum a posteriori probability)
- Fisher linear discriminant
- Neural networks
- Expert systems (rule-based)
- Decision tree

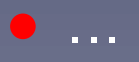

#### SVM particularities

- Good performance in real-world applications
- Robust in high dimension (e.g., images, microarray data, texts)
- Handles structured data (sequences, graphs)
- Easy integration of heterogeneous data

#### Framework

• We suppose (for now) that the object are finite-dimensional real vectors:  $\mathcal{X}=\mathbb{R}^n$  and an object is:

$$
\vec{x}=(x_1,\ldots,x_m).
$$

- $x_i$  can for example be a feature of a more general object
- Example: a protein sequence can be converted to a 20-dimensional vector by taking the amino-acid composition

### Vectors and inner product

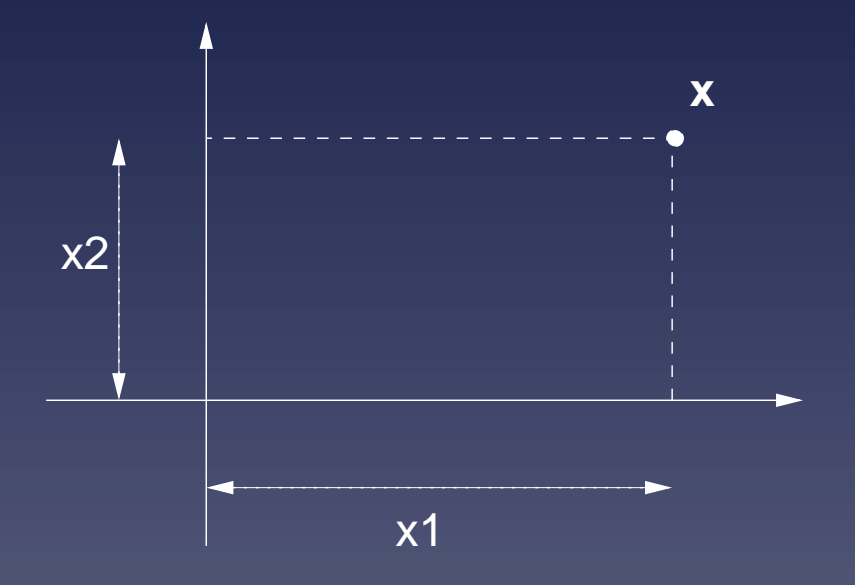

inner product:

$$
\vec{x}.\vec{x'} = x_1 x_1' + x_2 x_2' \quad (+ \dots + x_m x_m') \tag{1}
$$
\n
$$
= ||\vec{x}||.||\vec{x'}||. \cos(\vec{x}, \vec{x'}) \tag{2}
$$

#### Linear classifier

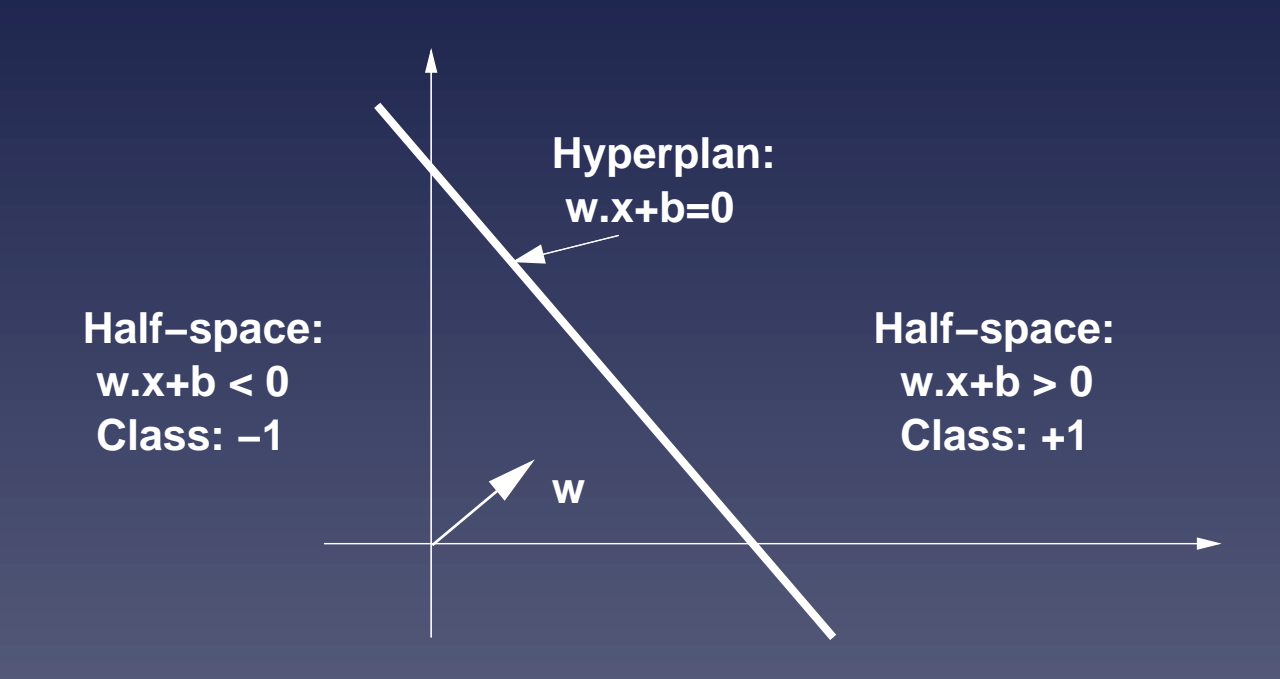

Classification is base on the sign the decision function:

 $\overline{\left(f_{\vec{w},b}(\vec{x}) = \vec{w}.\vec{x} + b\right)}$ 

# Linearly separable training set

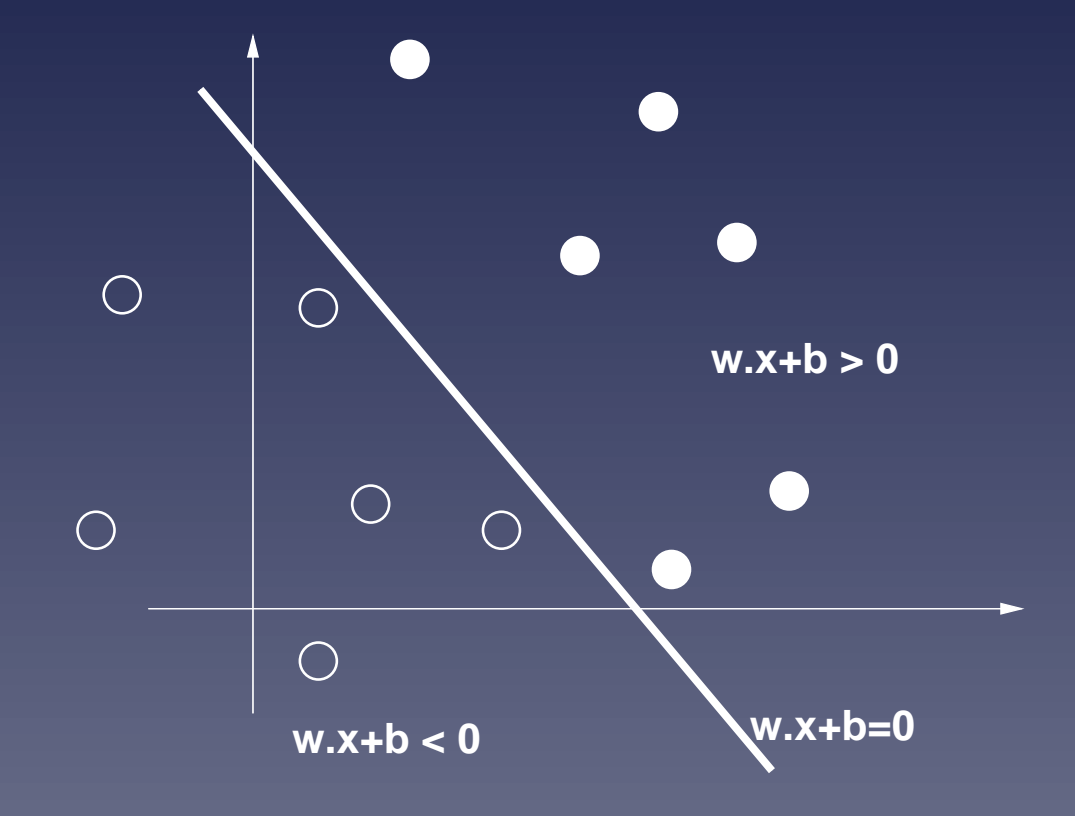

#### Which one is the best?

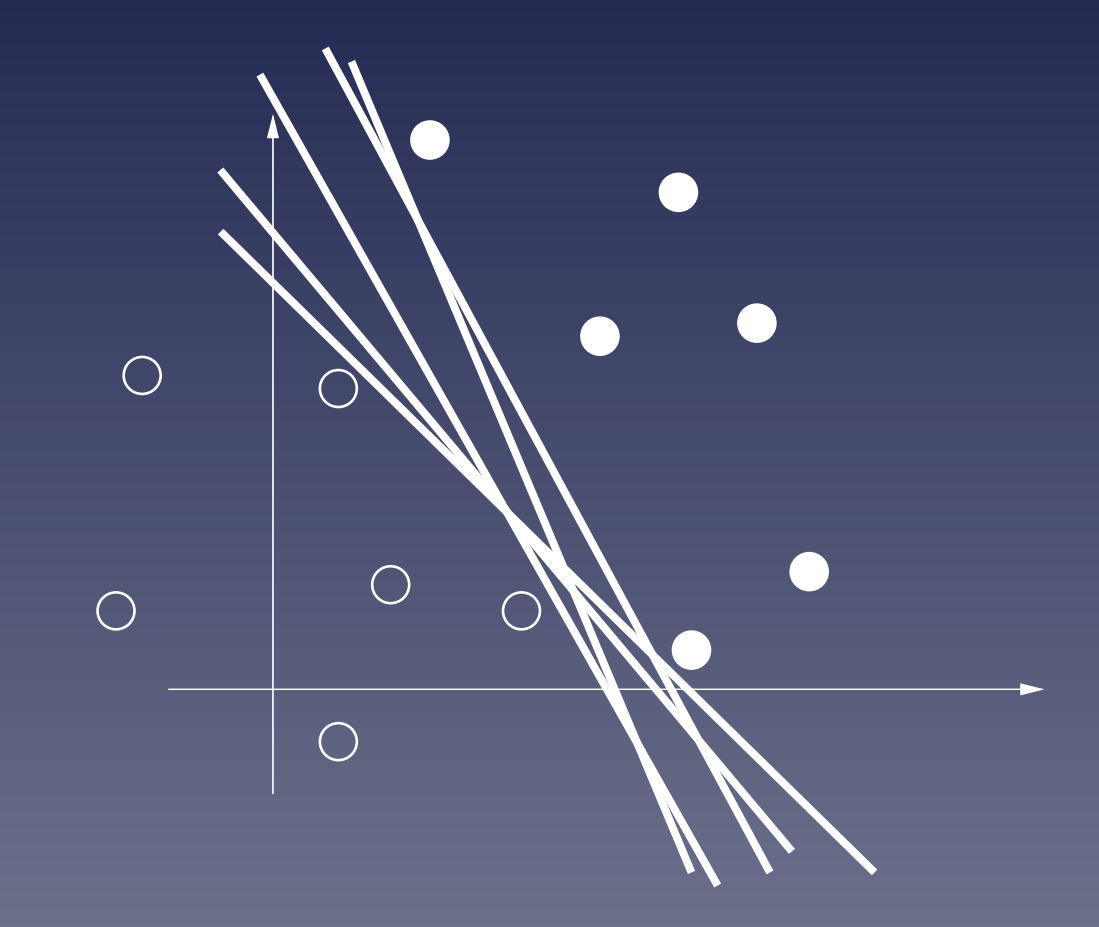

# Vapnik's answer : LARGEST MARGIN

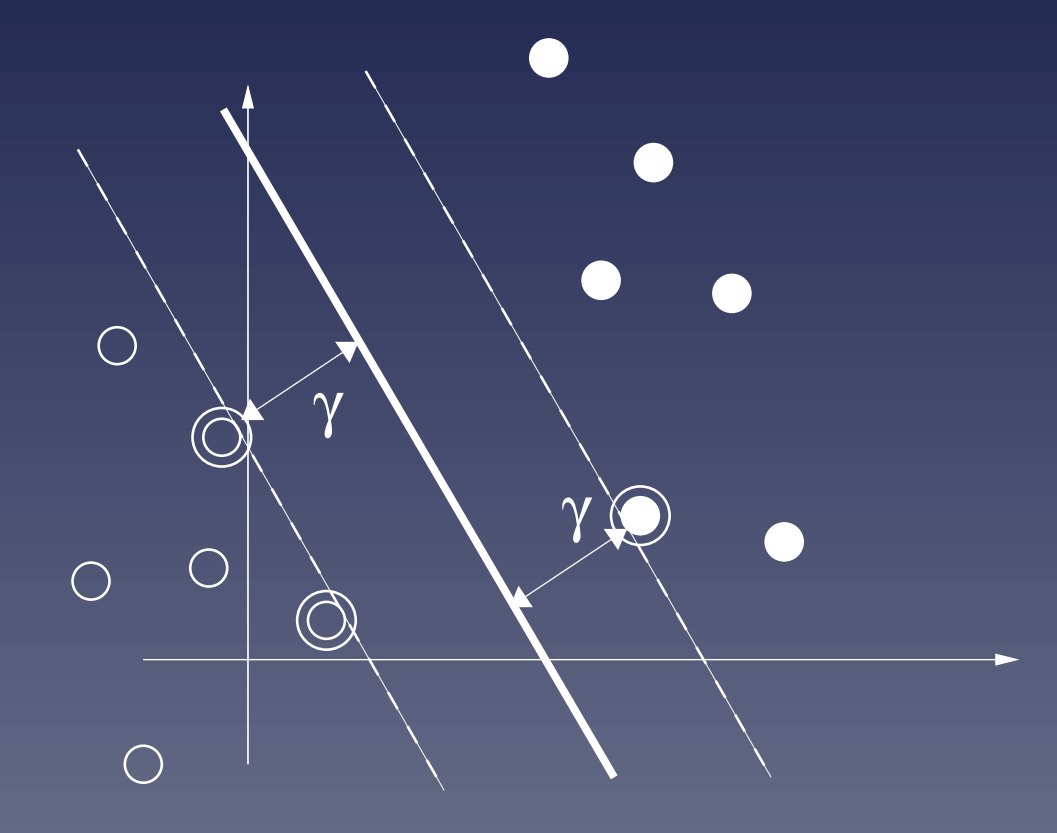

#### How to find the optimal hyperplane?

For a given linear classifier  $f_{\vec{w},b}$  consider the tube defined by the values  $-1$  and  $+1$  of the decision function:

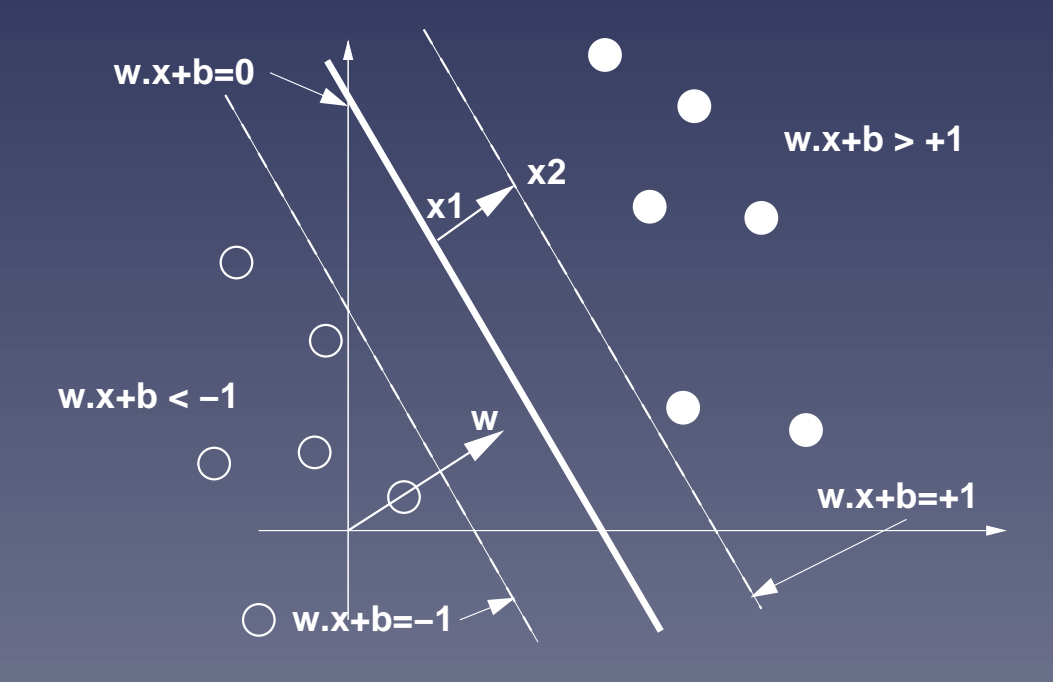

#### The width of the tube is  $1/||\vec{w}||$

Indeed, the points  $\vec{x}_1$  and  $\vec{x}_2$  satisfy:

$$
\begin{cases} \vec{w}.\vec{x}_1 + b = 0, \\ \vec{w}.\vec{x}_2 + b = 1. \end{cases}
$$

By subtracting we get  $\vec{w}.(\vec{x}_2 - \vec{x}_1) = 1$ , and therefore:

$$
\gamma = ||\vec{x}_2 - \vec{x}_1|| = \frac{1}{||\vec{w}||}.
$$

### All training points should be on the right side of the tube

For positive examples  $(y_i = 1)$  this means:

 $\vec{w} \cdot \vec{x_i} + b \geq 1$ 

For negative examples  $(y_i = -1)$  this means:

 $\vec{w} \cdot \vec{x_i} + b \leq -1$ 

Both cases are summarized as follows:

 $\forall i = 1, \ldots, N, \qquad y_i ( \vec{w}.\vec{x}_i + b) \geq 1,$ 

#### Finding the optimal hyperplane

The optimal hyperplane is defined by the pair  $(\vec{w}, b)$  which solves the following problem:

Minimize:

 $||\vec{w}||^2$ 

under the constraints:

 $\forall i = 1, \ldots, N, \qquad y_i \left( \vec{w} \cdot \vec{x}_i + b \right) - 1 \geq 0.$ 

This is a classical quadratic program.

#### How to find the minimum of a convex function?

If  $h(u_1, \ldots, u_n)$  is a convex and differentiable function of n variable, then  $\vec{u}^*$  is a minimum if and only if:

$$
\nabla h(u^*) = \begin{pmatrix} \frac{\partial h}{\partial u_1}(\vec{u}^*) \\ \vdots \\ \frac{\partial h}{\partial u_1}(\vec{u}^*) \end{pmatrix} = \begin{pmatrix} 0 \\ \vdots \\ 0 \end{pmatrix}
$$

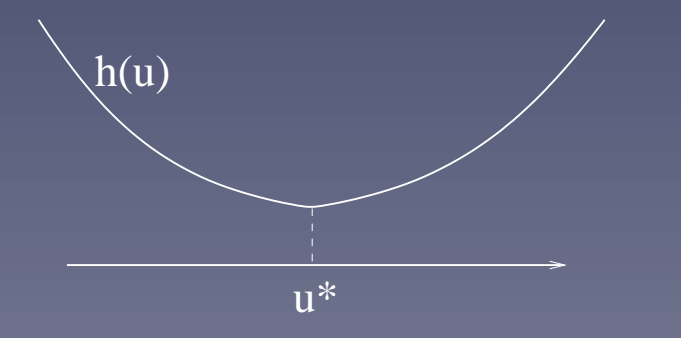

# How to find the minimum of a convex function with linear constraints?

Suppose that we want the minimum of  $h(u)$  under the constraints:

$$
g_i(\vec{u}) \geq 0, \quad i = 1, \ldots, N,
$$

where each function  $g_i(\vec{u})$  is affine.

We introduce one variable  $\alpha_i$  for each constraint and consider the Lagrangian:

$$
L(\vec{u}, \vec{\alpha}) = h(\vec{u}) - \sum_{i=1}^{N} \alpha_i g_i(\vec{u}).
$$

#### Lagrangian method (ctd.)

For each  $\vec{\alpha}$  we can look for  $\vec{u}_{\alpha}$  which minimizes  $L(\vec{u}, \vec{\alpha})$  (with no constraint), and note the dual function:

$$
L(\vec{\alpha}) = \min_{\vec{u}} L(\vec{u}, \vec{\alpha}).
$$

The dual variable  $\vec{\alpha}^*$  which maximizes  $L(\vec{\alpha})$  gives the solution of the primal minimization problem with constraint:

$$
\vec{u}^* = \vec{u}_{\alpha^*}.
$$

#### Application to optimal hyperplane

In order to minimize:

$$
\frac{1}{2}||\vec{w}||^2
$$

under the constraints:

$$
\forall i = 1, \ldots, N, \qquad y_i \left( \vec{w}.\vec{x}_i + b \right) - 1 \geq 0.
$$

we introduce one dual variable  $\alpha_i$  for each constraint, i.e., for each training point. The Lagrangian is:

$$
L(\vec{w}, b, \vec{\alpha}) = \frac{1}{2} ||\vec{w}||^2 - \sum_{i=1}^{N} \alpha_i (y_i (\vec{w}.\vec{x}_i + b) - 1).
$$

#### Solving the dual problem

The dual problem is to find  $\alpha^*$  maximize

$$
L(\vec{\alpha}) = \sum_{i=1}^{N} \alpha_i - \frac{1}{2} \sum_{i,j=1}^{N} \alpha_i \alpha_j y_i y_j \vec{x}_i \cdot \vec{x}_j,
$$

under the (simple) constraints  $\alpha_i \geq 0$  (for  $i = 1, \ldots, N$ ), and

$$
\sum_{i=1}^{N} \alpha_i y_i = 0.
$$

 $\vec{\alpha}^*$  can be easily found using classical optimization softwares.

#### Recovering the optimal hyperplane

Once  $\vec{\alpha}^*$  is found, we recover  $(\vec{w}^*,b^*)$  corresponding to the optimal hyperplane.  $w^*$  is given by:

$$
\vec{w}^* = \sum_{i=1}^N \alpha_i \vec{x}_i
$$

and the decision function is therefore:

f

$$
f^*(\vec{x}) = \vec{w}^* \cdot \vec{x} + b^*
$$

$$
= \sum_{i=1}^N \alpha_i \vec{x}_i \cdot \vec{x} + b^*.
$$

(3)

# Interpretation : support vectors

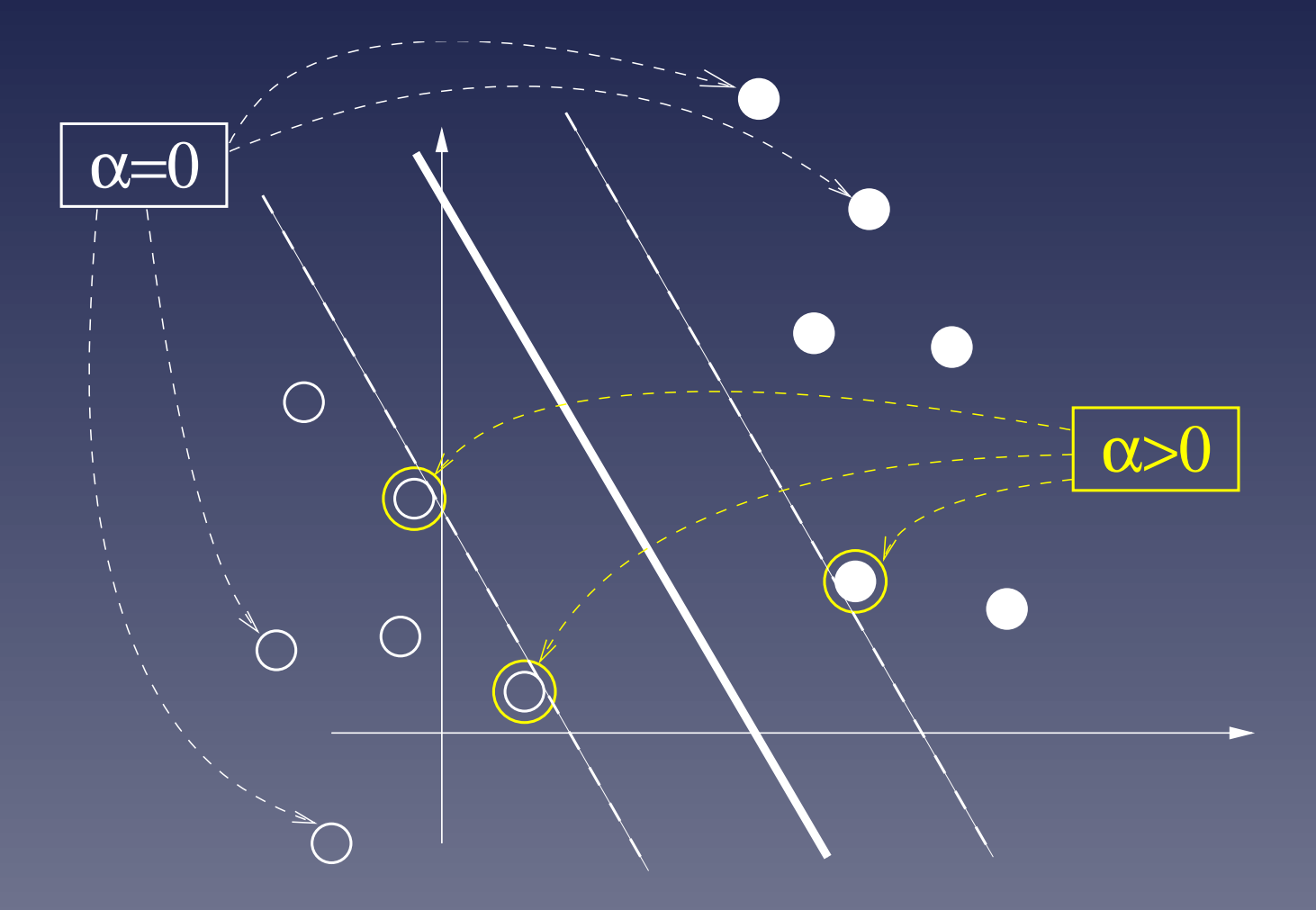

# In general, training sets are not linearly separable

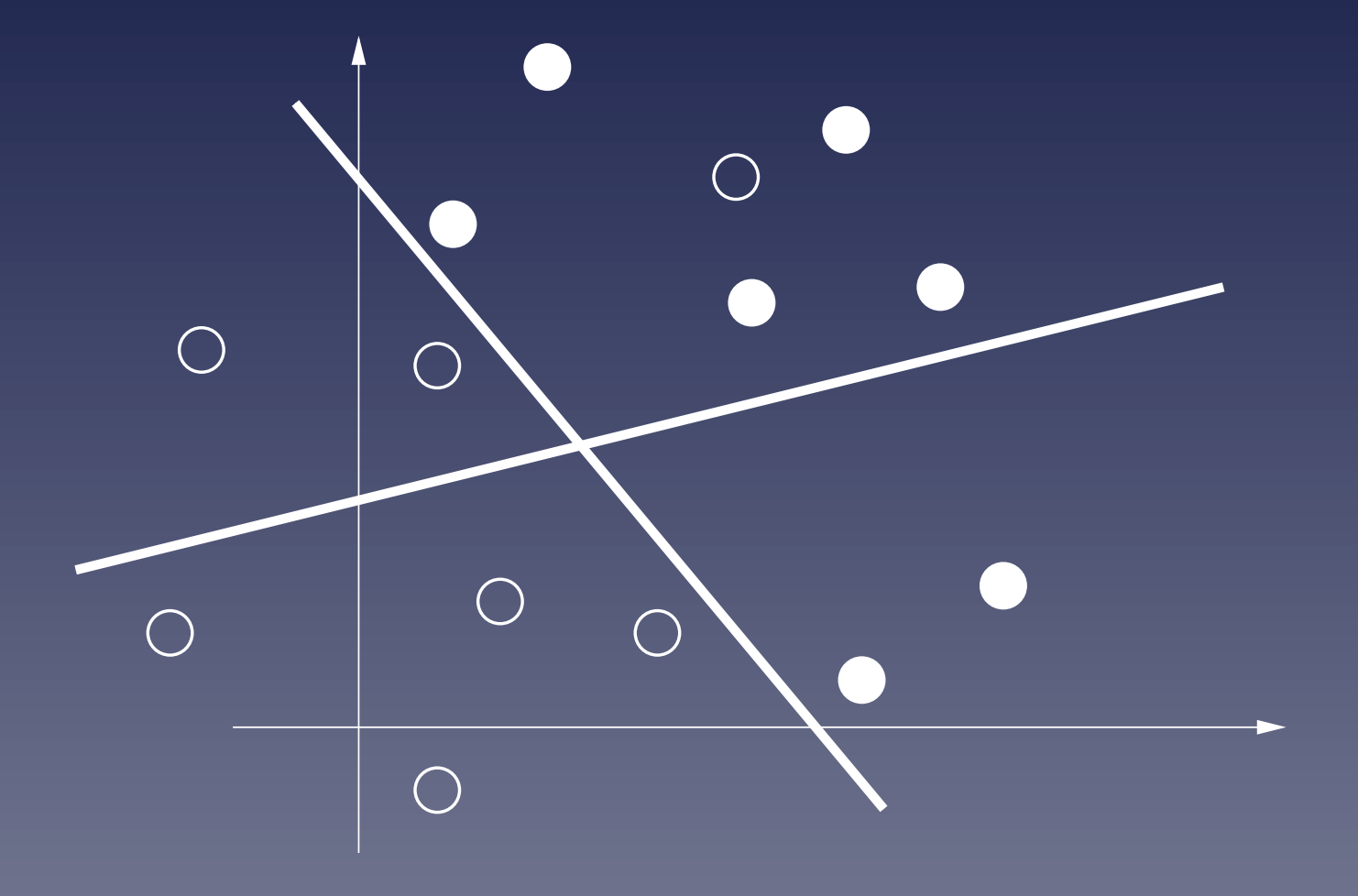

#### What goes wrong?

The dual problem, maximize

$$
L(\vec{\alpha}) = \sum_{i=1}^{N} \alpha_i - \frac{1}{2} \sum_{i,j=1}^{N} \alpha_i \alpha_j y_i y_j \vec{x}_i \cdot \vec{x}_j,
$$

under the constraints  $\alpha_i \geq 0$  (for  $i = 1, \ldots, N$ ), and

$$
\sum_{i=1}^{N} \alpha_i y_i = 0,
$$

has no solution: the larger some  $\alpha_i$ , the larger the function to maximize.

#### Enforcing a solution

One solution is to limit the range of  $\vec{\alpha}$ , to be sure that one solution exists. For example, maximize

$$
L(\vec{\alpha}) = \sum_{i=1}^{N} \alpha_i - \frac{1}{2} \sum_{i,j=1}^{N} \alpha_i \alpha_j y_i y_j \vec{x}_i \cdot \vec{x}_j,
$$

under the constraints:

$$
\begin{cases} 0 \leq \alpha_i \leq C, & \text{for } i = 1, \dots, N \\ \sum_{i=1}^N \alpha_i y_i = 0. \end{cases}
$$

# Interpretation

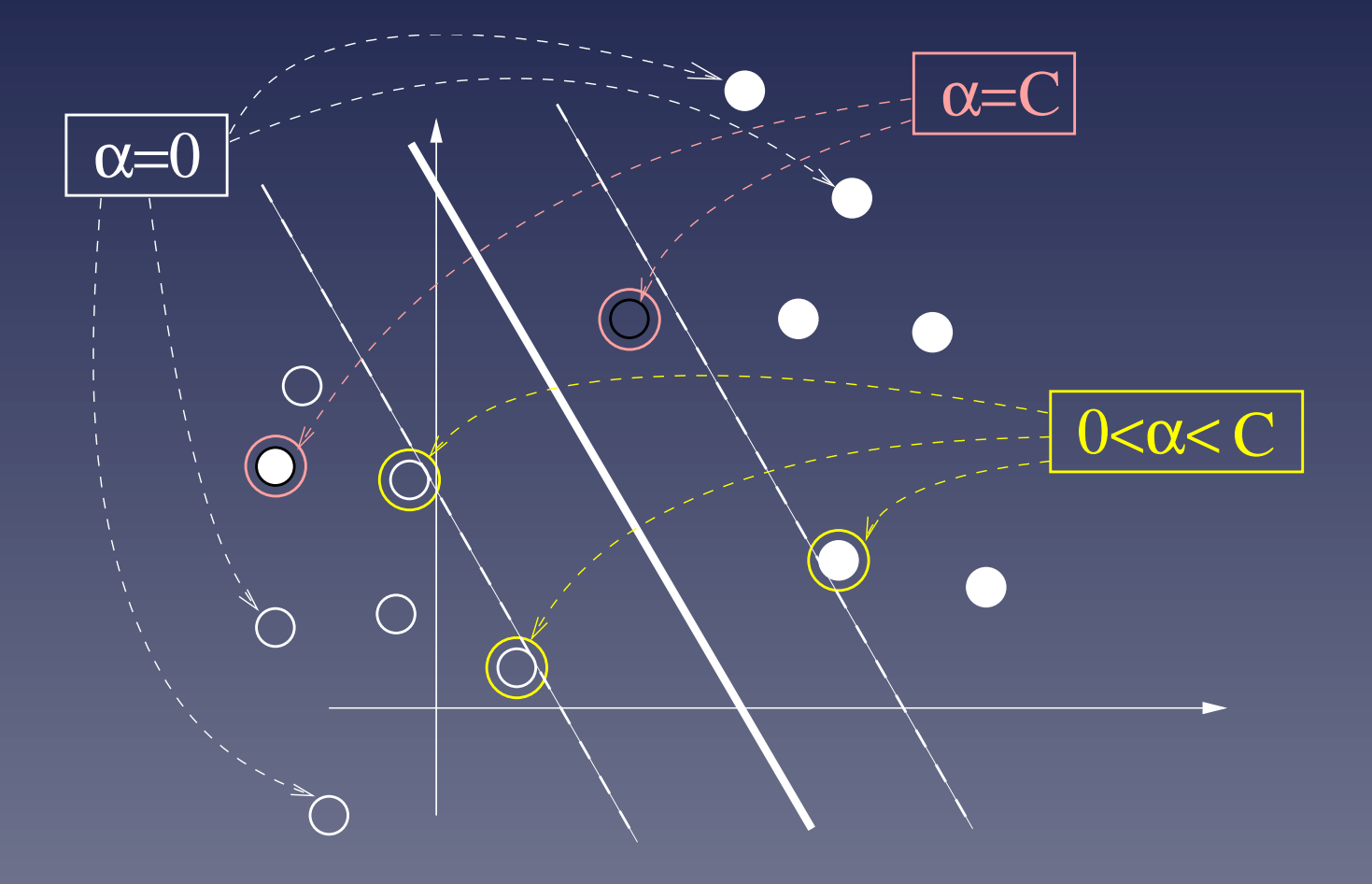

#### Remarks

• This formulation finds a trade-off between:

 $\star$  minimizing the training error  $\star$  maximizing the margin

• Other formulations are possible to adapt SVM to general training sets.

• All properties of the separable case are conserved (support vectors, sparseness, computation efficiency...)

#### Linear SVM: conclusion

- Finds the optimal hyperplane, which corresponds to the largest margin
- Can be solved easily using a dual formulation
- The solution is sparse: the number of support vectors can be very small compared to the size of the training set
- Only support vectors are important for prediction of future points. All other points can be forgotten.

#### Part 2

# Non-linear SVMs and kernels

#### Sometimes linear classifiers are not interesting

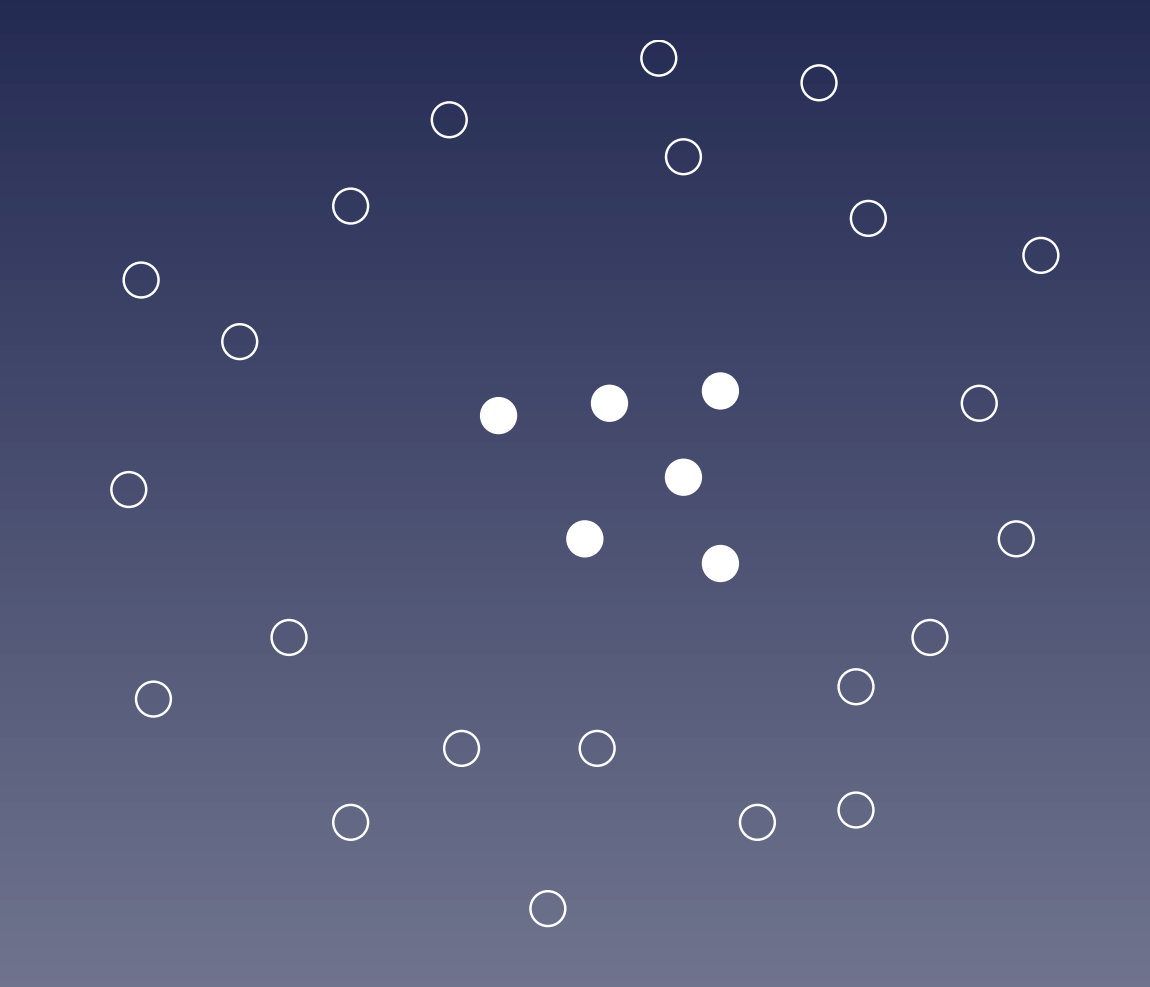

#### Solution: non-linear mapping to a feature space

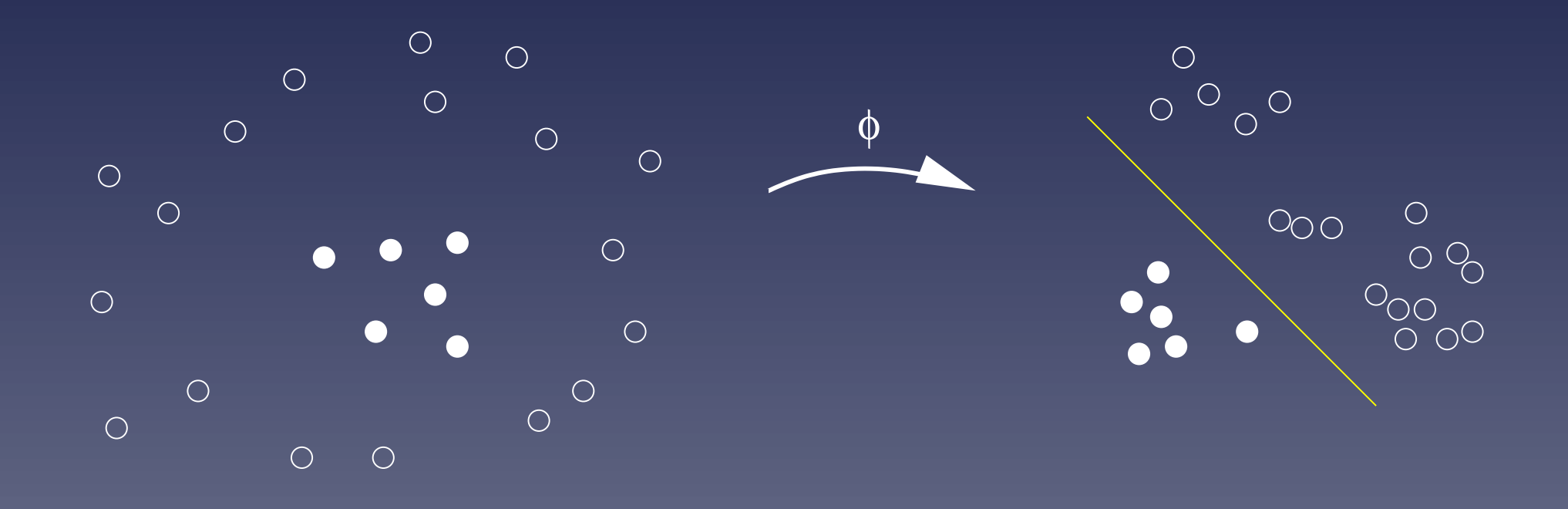
## Example

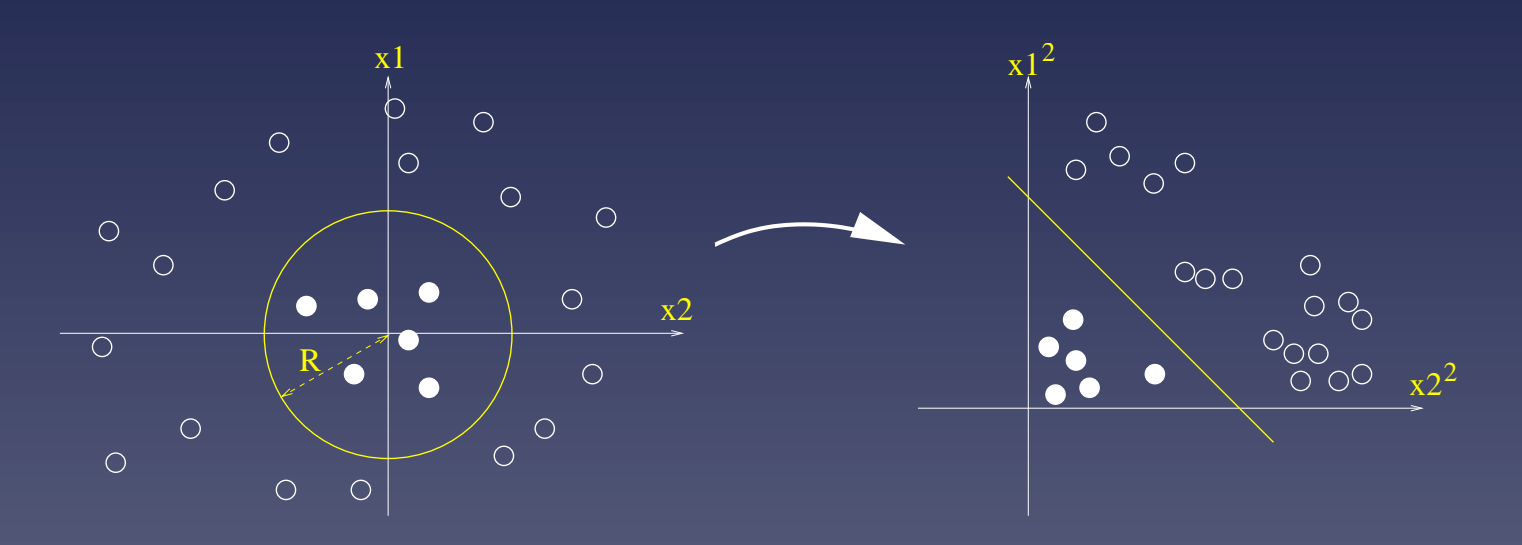

Let  $\Phi(\vec{x}) = (x_1^2)$  $\vec{u}_1^2, x_2^2)'$ ,  $\vec{w} = (1,1)'$  and  $b=1$ . Then the decision function is:

$$
f(\vec{x}) = x_1^2 + x_2^2 - R^2 = \vec{w}.\Phi(\vec{x}) + b,
$$

#### Kernel (simple but important)

For a given mapping  $\Phi$  from the space of objects  $\mathcal X$  to some feature space, the kernel of two objects  $x$  and  $x^\prime$  is the inner product of their images in the features space:

$$
\forall x, x' \in \mathcal{X}, \quad K(x, x') = \vec{\Phi}(x).\vec{\Phi}(x').
$$

Example: if  $\vec{\Phi}(\vec{x}) = (x_1^2)$  $\binom{2}{1}, x_2^2)'$ , then  $K(\vec{x}, \vec{x}') = \vec{\Phi}(\vec{x}).\vec{\Phi}(\vec{x}') = (x_1)^2(x_1')$  $(x_1')^2 + (x_2)^2 (x_2')^2$  $\binom{7}{2}^2$ .

#### Training a SVM in the feature space

Replace each  $\vec{x}.\vec{x}'$  in the SVM algorithm by  $K(x, x')$ 

The dual problem is to maximize

$$
L(\vec{\alpha}) = \sum_{i=1}^{N} \alpha_i - \frac{1}{2} \sum_{i,j=1}^{N} \alpha_i \alpha_j y_i y_j K(x_i, x_j),
$$

under the constraints:

$$
\begin{cases} 0 \leq \alpha_i \leq C, & \text{for } i = 1, \dots, N \\ \sum_{i=1}^N \alpha_i y_i = 0. \end{cases}
$$

## Predicting with a SVM in the feature space

The decision function becomes:

$$
f(x) = \vec{w}^* \cdot \vec{\Phi}(x) + b^*
$$
  
= 
$$
\sum_{i=1}^N \alpha_i K(x_i, x) + b^*.
$$
 (4)

#### The kernel trick

- $\bullet$  The explicit computation of  $\vec{\Phi}(x)$  is not necessary. The kernel  $K(x, x')$  is enough. SVM work implicitly in the feature space.
- It is sometimes possible to easily compute kernels which correspond to complex large-dimensional feature spaces.

#### Kernel example

For any vector  $\vec{x} = (x_1, x_2)'$ , consider the mapping:

$$
\Phi(\vec{x}) = \left(x_1^2, x_2^2, \sqrt{2}x_1x_2, \sqrt{2}x_1, \sqrt{2}x_2, 1\right)'
$$

The associated kernel is:

$$
K(\vec{x}, \vec{x}') = \Phi(\vec{x}).\Phi(\vec{x}')
$$
  
=  $(x_1x'_1 + x_2x'_2 + 1)^2$   
=  $(\vec{x}.\vec{x}' + 1)^2$ 

#### Classical kernels for vectors

• Polynomial:

$$
K(x, x') = (x.x' + 1)^d
$$

• Gaussian radial basis function

$$
K(x, x') = \exp\left(-\frac{||x - x'||^2}{2\sigma^2}\right)
$$

• Sigmoid

$$
K(x, x') = \tanh(\kappa x \cdot x' + \theta)
$$

#### Example: classification with a Gaussian kernel

$$
f(\vec{x}) = \sum_{i=1}^{N} \alpha_i \exp\left(\frac{||\vec{x} - \vec{x}_i||^2}{2\sigma^2}\right)
$$

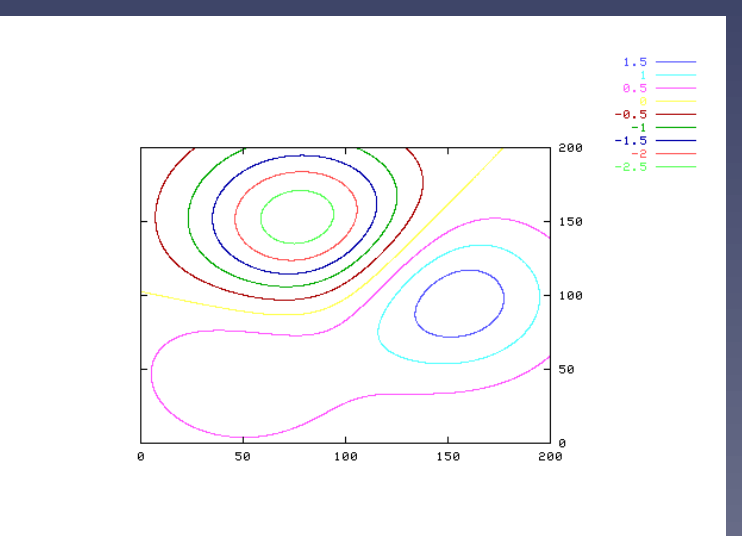

#### SVM in practice

• Many free implementations, see http://www.kernel-machines.org

• For example, using GIST (microarray.genomecenter.columbia.edu/gist/): > compute-weights -train data.txt -class data.class > data.weights > classify -train data.txt -learned data.weights -test test.txt > test.predict

• Parameter tuning is important and not so obvious

#### Examples: SVM in bioinformatics

- Gene functional classification from microarry: Brown et al. (2000), Pavlidis et al. (2001)
- Tissue classification from microarray: Mukherje et al. (1999), Furey et al. (2000), Guyon et al. (2001)
- Protein family prediction from sequence: Jaakkoola et al. (1998)
- Protein secondary structure prediction: Hua et al. (2001)
- Protein subcellular localization prediction from sequence: Hua et al. (2001)

## Part 3

## Kernels

#### Remember the kernel

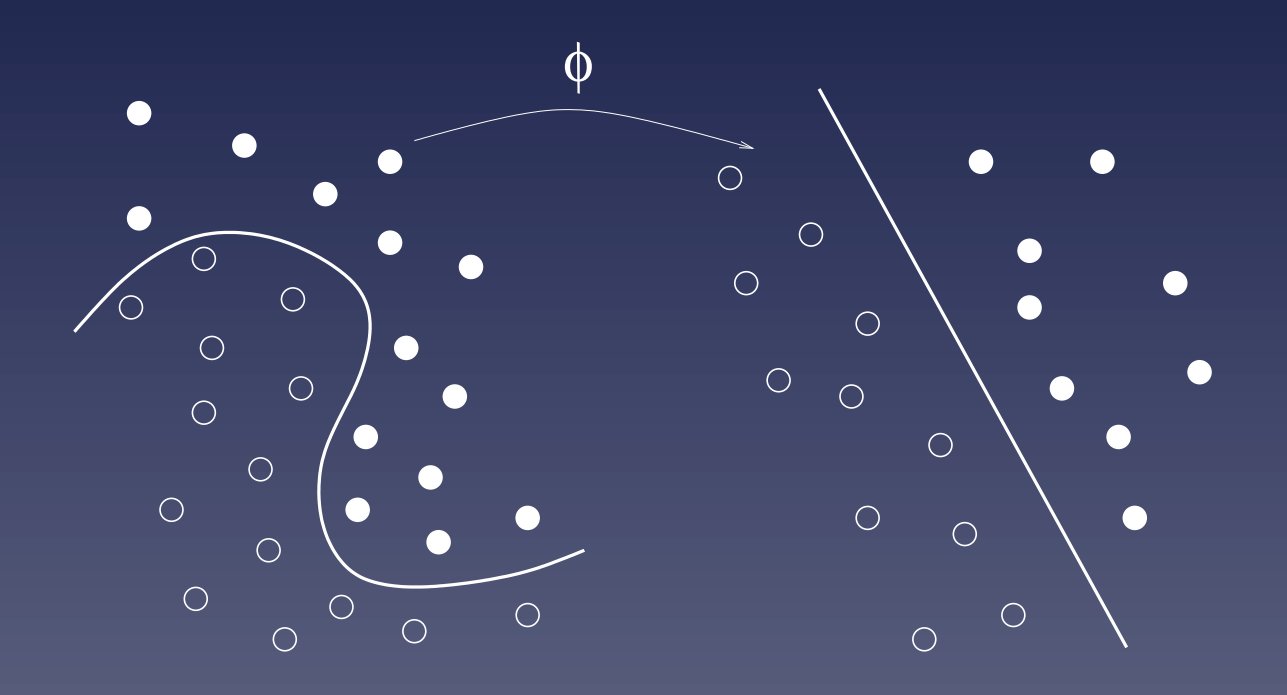

 $K(x, x') = \vec{\Phi}(x).\vec{\Phi}(x')$ 

#### Properties of the kernel

- A kernel is a similarity measure
- It defines the geometry of the feature space (lengths and angles)
- $\bullet$  (Aronszajn, 1950) A function  $K(x,x')$  is a kernel if and only if the following matrix is symmetric positive definite (all eigenvalues are positive) for all choices of  $(x_1, \ldots, x_n)$ :

$$
K = \begin{pmatrix} K(x_1, x_1) & K(x_1, x_2) & \dots \\ K(x_2, x_1) & K(x_2, x_2) & \dots \\ \vdots & \vdots & \ddots \end{pmatrix}
$$

#### Important remark

- KERNELS DO NOT NEED TO BE DEFINED FOR VECTORS ONLY.
- KERNELS CAN BE DEFINED FOR STRINGS, GRAPHS, FINITE AUTOMATA, IMAGES, ...
- **SVM CAN THEREFORE BE APPLIED AT NO COST ON THESE** OBJECTS.

#### 3 ways to make kernels

- Define a set of features of interest, compute the feature vector of every gene, and compute the dot products (see examples in yesterday's talk).
- Define a large set of features and find tricks to compute the dot product implicitly (without computing the feature vectors)
- Start with a similarity measure you find pertinent (e.g., SW score) and check that it is a kernel.

## Kernel engineering

Particular kernels can be imagined to include prior knowledge about:

- the types of data (vectors, sequences, graphs...)
- the problem at hand

into the geometry of the feature space.

This process is called kernel engineering

#### Examples of kernel engineering

- Kernels for sequences based on common subsequences
- Kernel to recognize translation initiation site
- Convolution kernels
- Kernels built from Bayesian tree models
- **Diffusion kernels on graphs**

#### Data integration (IMPORTANT)

- Suppose various data (gene sequence, expression, phylogenetic profile...) can be represented by kernels  $K_1, \ldots, K_p$ .
- Many operations can create new kernels from kernels: sum, pointwise limit,...
- $\bullet$  Example:  $K = \sum_{i=1}^p a_i K_i$  with  $a_i \geq 0$  is a new kernel
- The weights  $a_i$  can be optimized (semi-definite programming...)

#### The kernel phylosophy

- Let  $\mathcal F$  the set of symetric positive definite matrices (or functions)
- Each dataset is represented by a point in  $\mathcal F$
- The data are then forgotten : everything takes place in  $\mathcal F$
- $\bullet$   $\mathcal F$  is a closed convex cone, closed under pointwise limits and Schur products...

#### Part 4

# Example: string kernels based on common subsequences

#### **Motivation**

- Goal: define a kernel for variable-length sequences (useful to handle bio-polymers)
- Intuition: two sequences are related when they share common substrings or subsequences.

#### References

- H. Lodhi, C. Saunders, J. Shawe-Taylor, N. Cristianini and C. Watkins. Text classification using string kernels. Journal of Machine Learning Research, 2:419-444, 2002.
- C. Leslie, E. Eskin and W.S. Noble. The spectrum kernel: a string kernel for svm protein classification. Russ B. Altman, A. Keith Dunker, Lawrence Hunter, Kevin Lauerdale, Teri E. Klein, , Proceedings of the Pacific Symposium on Biocomputing 2002, 564-575. World Scientific, 2002.

## **Substrings**

- A string  $s = s_1, \ldots, s_p$  is a substring of a string  $x = x_1, \ldots, x_n$ (with  $n \geq p$ ) if the letters of s appear in the same order in  $x$  (gaps allowed).
- The length  $l(s, x)$  of a substring s in a string x is the distance between the first and the last letter in  $x$
- Example:  $s =$  ofot is a substring of  $x =$  bioinformatics, with length  $l(s, x) = 9$ .

#### String matching kernel (Lohdi et al., 2002)

#### • The string matching kernel is defined by:

$$
K(x, x') = \sum_{s \text{ common substring}} \lambda^{l(s,x) + l(s,x')},
$$

#### where  $\lambda$  is a parameter.

- Two strings are similar when they share many common substrings
- The feature space is the space of all possible substrings

#### Computation of the string matching kernel

- The dimension of the feature space is very large (number of possible substrings), but...
- There exists a dynamic programming method to compute the kernel  $K(x,x')$  between any two sequences in  $O(|x| |x'| n)$ , where  $n$  is the length of the substrings considered.
- **Promising results on text classification**

#### Spectrum kernel (Leslie et al., 2002)

- Same idea, but gaps not allowed (common sub-blocks)
- Efficient implementation using a suffix tree
- Classification of a sequence x in  $O(|x|)$  using a sliding window
- Encouraging results on remote homology detection (superfamily prediction): performs like PSI-Blast, a bit lower than SAM and SVM+Fisher kernel

#### More string kernels

- **Mismatch kernel**
- **•** Fisher kernel
- Convolution and local alignment kernels
- Motif kernel

#### Part 5

# Kernel to recognize translation initiation site

#### The problem

- Translation initiation sites (TIS) are the position in DNA where regions coding for proteins start
- All coding sequences start with the start codon ATG
- Given a ATG in a DNA sequence, is it a TIS?

#### **References**

• A. Zien, G. Ratsch, S. Mika, B. Schölkopf, T. Lengauer and K.-R. Muller. Engineering support vector machine kernels that recognize translation initiation sites. Bioinformatics, 16(9):799-807, 2000.

#### Formulation

- Pick up a window of 200 nucleotides centered around the candidate ATG
- Encode each nucleotide with a 5 bits word: 00001,. . . ,10000 for A,C,G,T and unknown.
- Use this 1000 long bit vectors to train a SVM to predict whether the central ATG corresponds to a TIS
- Which kernel to use?

#### Polynomial kernels

$$
K(\vec{x},\vec{x}')=\left(\vec{x}.\vec{x}'\right)^d
$$

The corresponding feature space is made of  $C_{n-1}^d$  monomials features of degree  $d$ 

- $d = 1$ : counts the number of common bits
- $\bullet$   $d = 2$ : counts the number of common pairs of bits (pairwise correlations)
- $\bullet$  etc...

#### Locally improved kernels

- Intuition: while certain local correlations are typical for TIS, dependencies between distant positions are of minor importance or do not even exist. They only add noise to the feature space.
- At each sequence position, sequences can be compared locally using a small window of length  $2l + 1$  with inner correlations of up to  $d_1$ positions:

$$
win_p(x, x') = \left(\sum_{j=-l}^{+l} w_j \text{match}_{p+j}(x, x')\right)^{d_1}
$$

## Locally improved kernels (ctd.)

• Add the contributions of all windows, and of correlations between up to  $d_2$  windows:

$$
K(x, x') = \left(\sum_{p=1}^{n} w i n_p(x, y)\right)^{d_2}
$$

#### Results

 $d_2 > 1$  (long-range correlations) does not improve performance

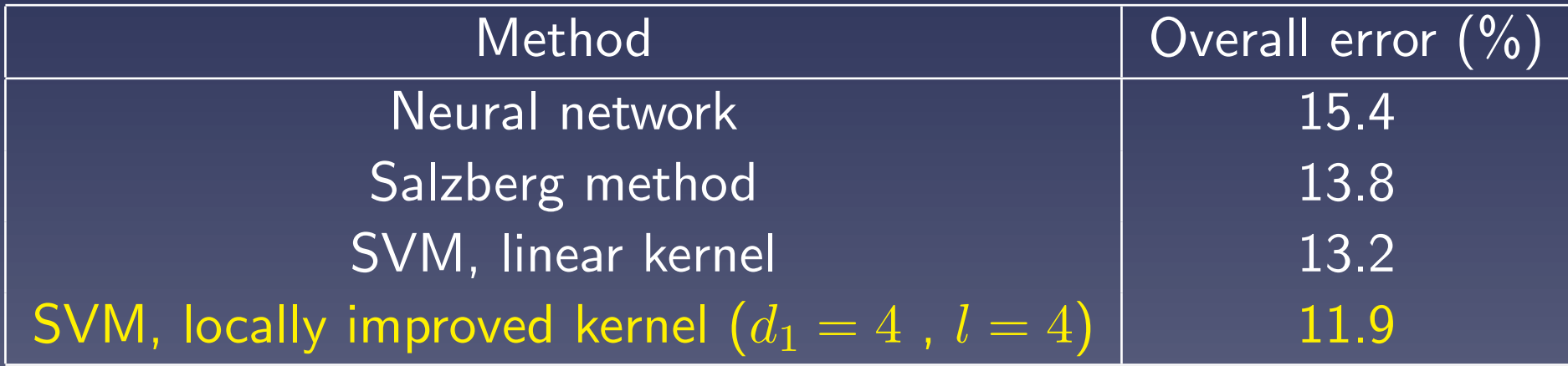

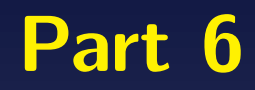

## Kernel methods
## Kernel methods

Suppose you are given a kernel  $K(.,.).$  Then you can perform various operations in the feature space without computing the image  $\vec{\Phi}(g)$  of each gene  $g$ :

- Compute the distance between any two genes, or between any gene and the center of mass of the gene database
- Principal component analysis (PCA)
- Canonical correlation analysis (CCA)
- Classify the genes into classes (Support vector machines)

# Distance between two genes

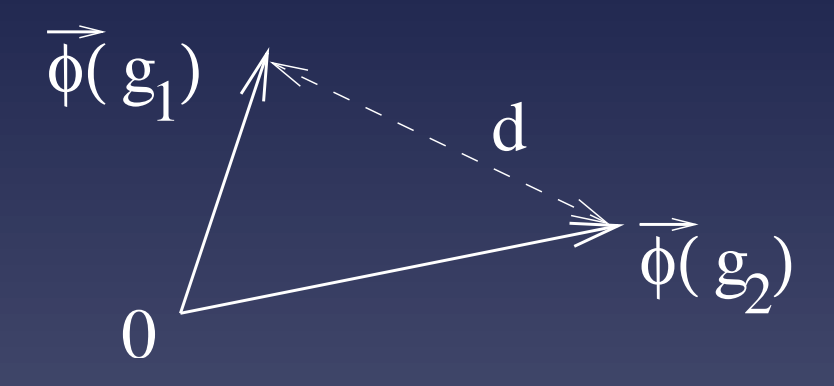

$$
d(g_1, g_2)^2 = ||\vec{\Phi}(g_1) - \vec{\Phi}(g_2)||^2
$$
  
=  $(\vec{\Phi}(g_1) - \vec{\Phi}(g_2)) \cdot (\vec{\Phi}(g_1) - \vec{\Phi}(g_2))$   
=  $\vec{\Phi}(g_1) \cdot \vec{\Phi}(g_1) + \vec{\Phi}(g_2) \cdot \vec{\Phi}(g_2) - 2\vec{\Phi}(g_1) \cdot \vec{\Phi}(g_2)$   
 $d(g_1, g_2)^2 = K(g_1, g_1) + K(g_2, g_2) - 2K(g_1, g_2)$ 

#### Distance between a gene and the center of mass

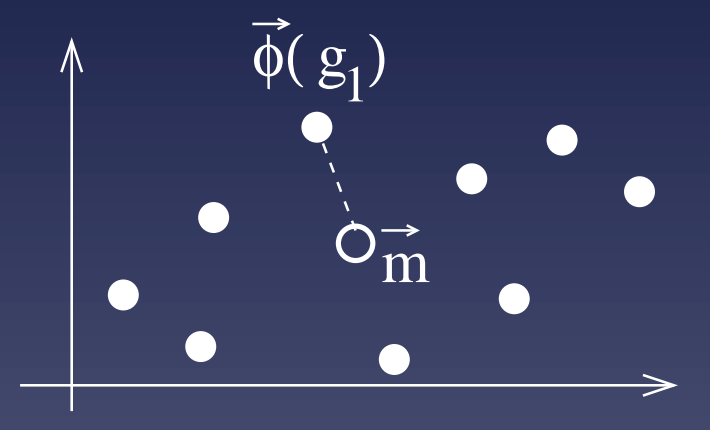

Center of mass:  $\vec{m} = \frac{1}{N}$  $\frac{1}{N}\sum_{i=1}^N \vec{\Phi}(g_i)$ , hence:  $\|\vec{\Phi}(g_1) - \vec{m}\|^2 = \vec{\Phi}(g_1).\vec{\Phi}(g_1) - 2\vec{\Phi}(g_1).\vec{m} + \vec{m}.\vec{m}$  $= K(g_1, g_1) -$ 2 N  $\sum$ N  $i=1$  $K(g_1,g_i)+\frac{1}{\sqrt{N}}$  $\overline{N^2}$  $\sum$ N  $i,j=1$  $K(g_i,g_j)$ 

# Example: greedy multiple alignment (Gorodkin et al., GIW 2001)

- Use the SW score as a kernel for sequences (?)
- Compute the distance between each sequence and the center of mass
- First align the sequences near the center of mass
- Then add sequences one by one to the multiple alignment, by increasing distance from the center of mass

## Principal component analysis (PCA)

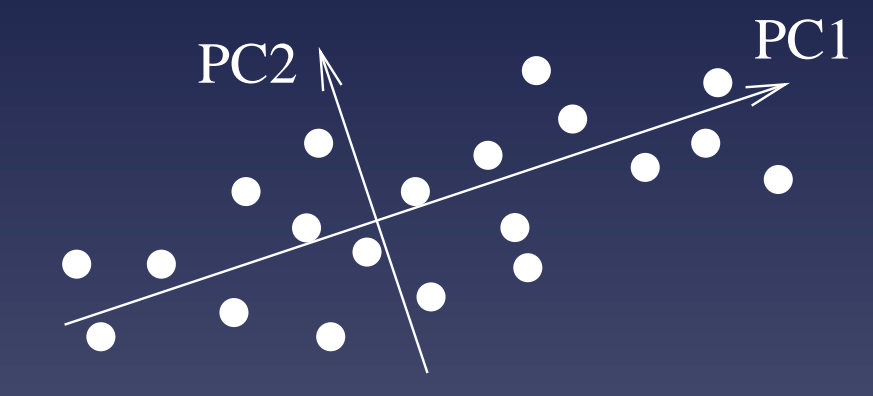

Find the eigenvectors of the matrix:

$$
K = \left(\vec{\Phi}(g_i).\vec{\Phi}(g_j)\right)_{i,j=1...N}
$$

$$
= \left(K(g_i, g_j)\right)_{i,j=1...N}
$$

Useful to represent the objects as small vectors (feature extraction).

## Canonical correlation analysis (CCA)

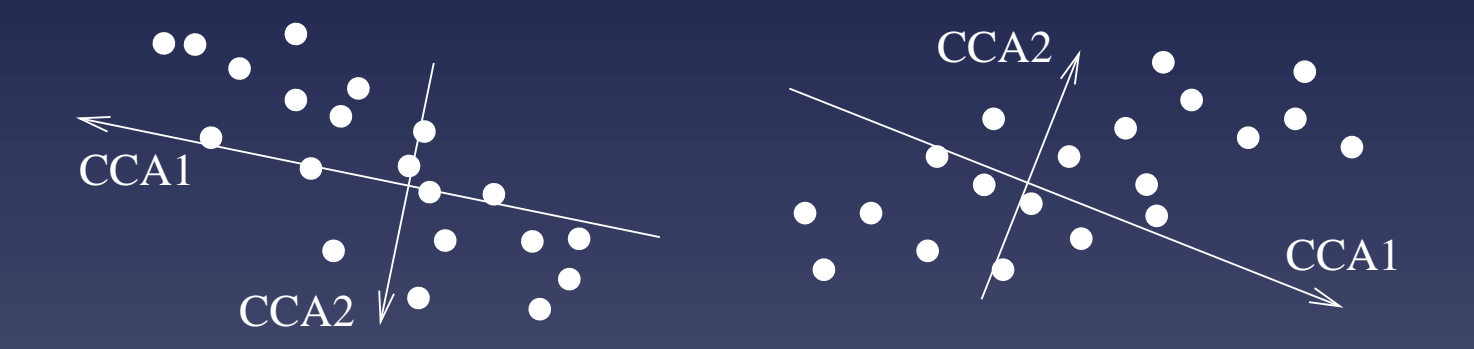

 $K_1$  and  $K_2$  are two different kernels for the same objects (genes). CCA is performed by solving the generalized eigenvalue problem:

$$
\begin{pmatrix} 0 & K_1K_2 \ K_2K_1 & 0 \end{pmatrix} \vec{\xi} = \rho \begin{pmatrix} K_1^2 & 0 \ 0 & K_2^2 \end{pmatrix} \vec{\xi}
$$

Useful to find correlations between different representations of the

#### same objects

#### More kernel methods

- Any algorithm can be kernelized if it can be expressed in terms of inner product
- The library of kernel methods include SVM, kernel-PCA, kernel-CCA, kernel-Fisher discriminant, kernel-ICA, kernel-clustering, kernel logistic regression, kernel network inference...
- Modularity : any kernel can be used with any kernel method

# Conclusion

# **Conclusion**

- SVM and kernel methods are now widely used in computational biology
- Good performance, possibility to handle and integrate structured data
- **Active research field**

# **References**

- Schölkopf, B., Tsuda, K., and Vert, J.-P. (2004). Kernel Methods in Computational Biology. MIT Press.
- 350+ references listed at:
	- http://cg.ensmp.fr/~vert/svn/bibli/html/biosvm.html